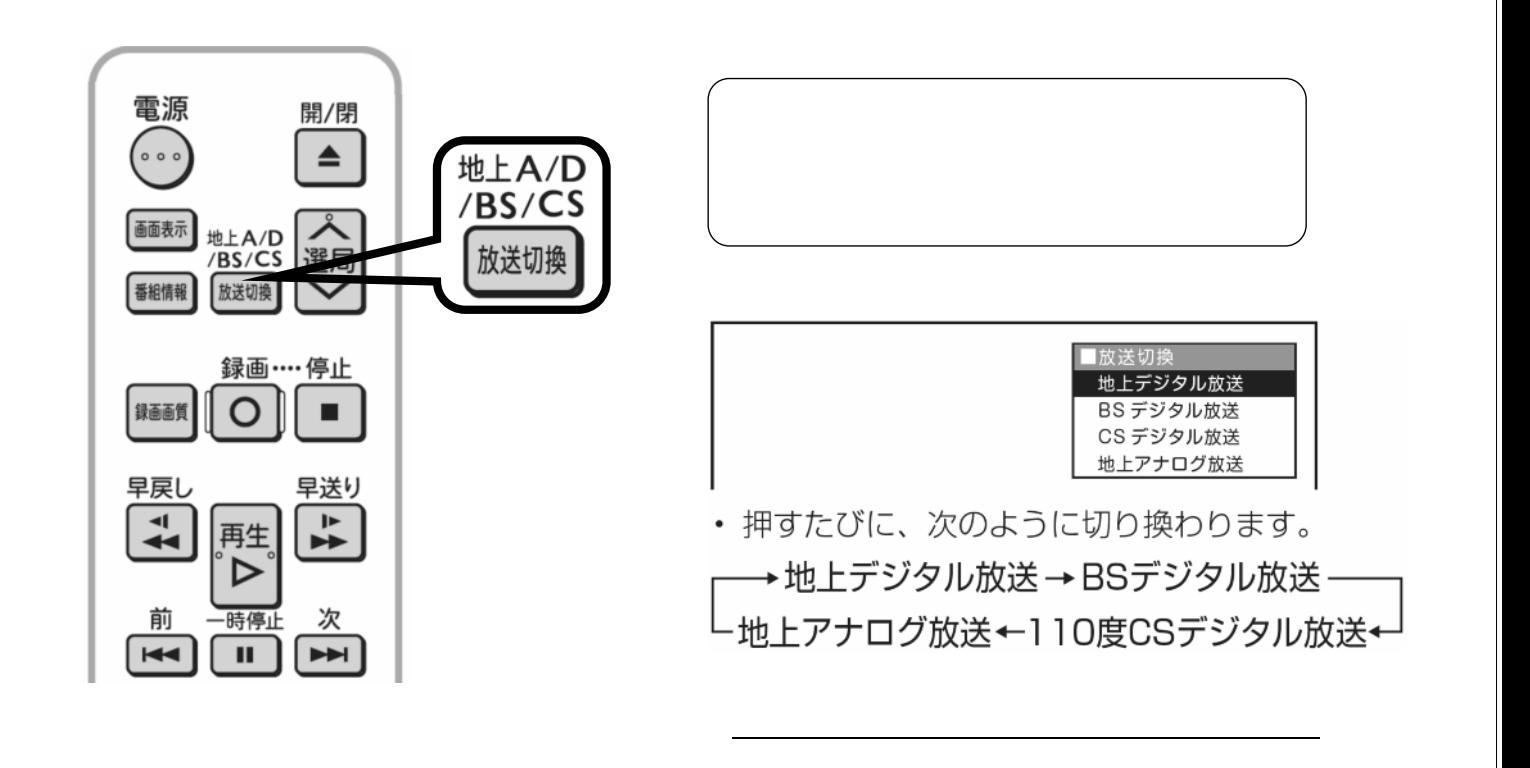

予約録画する

 $\mathcal{L}_{\mathcal{D}}$  , we are the set of the set of the set of the set of the set of the set of the set of the set of the set of the set of the set of the set of the set of the set of the set of the set of the set of the set of

## B-H-RSV01-50

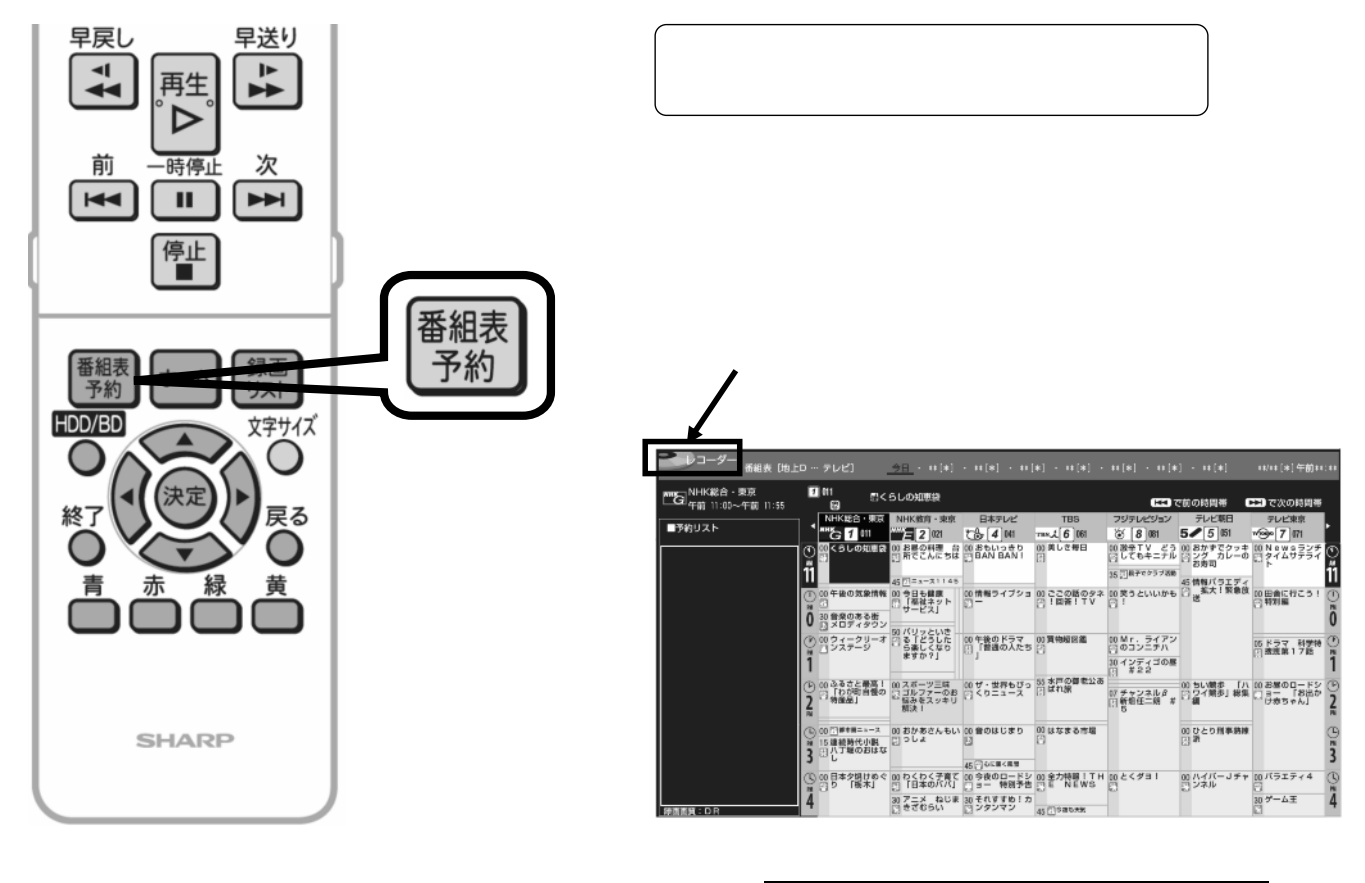

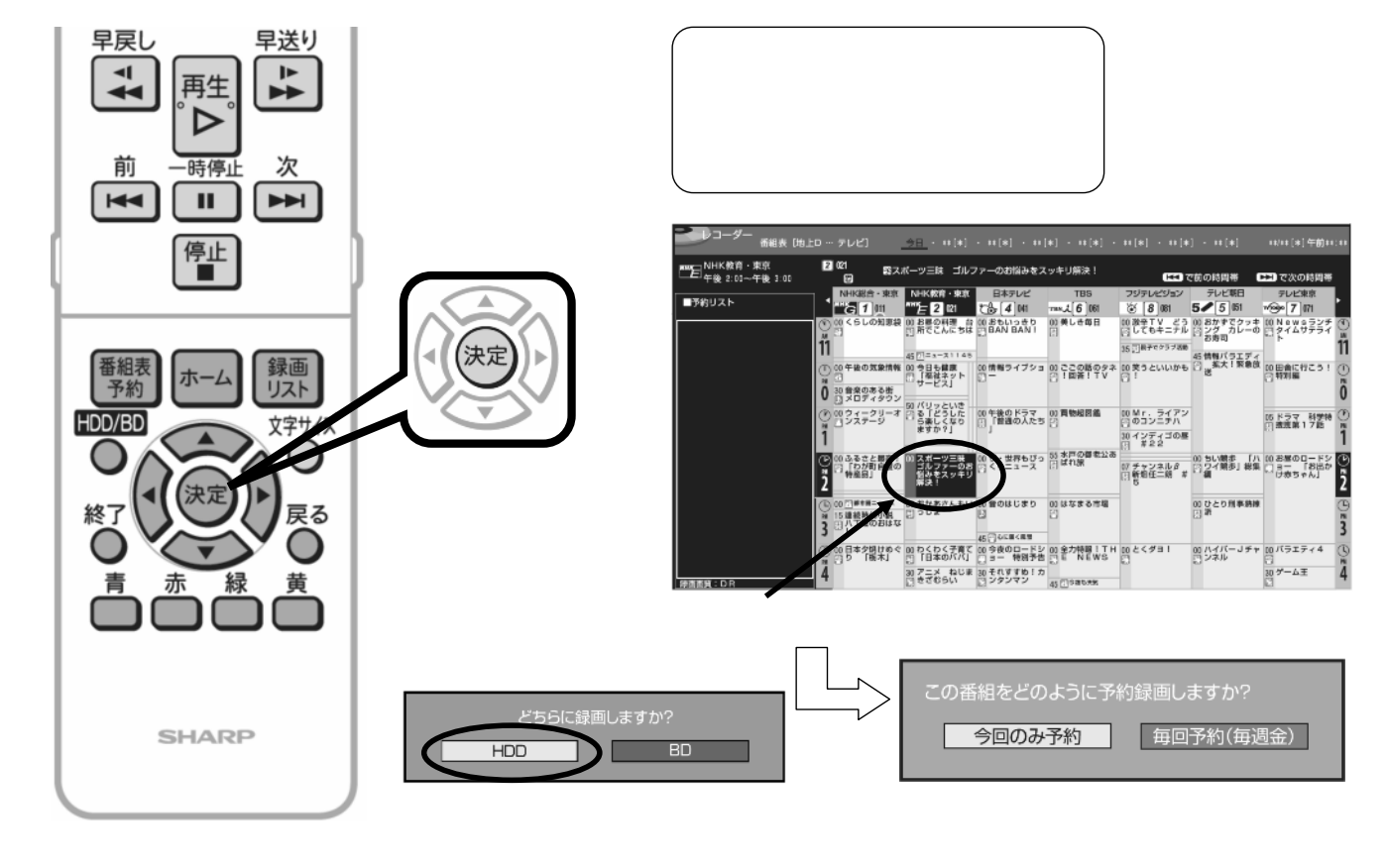

で「 」と「 」を押される <mark>」と「 」と「 」と「 」と「 」と「 」</mark>

B-H-RSV01-50

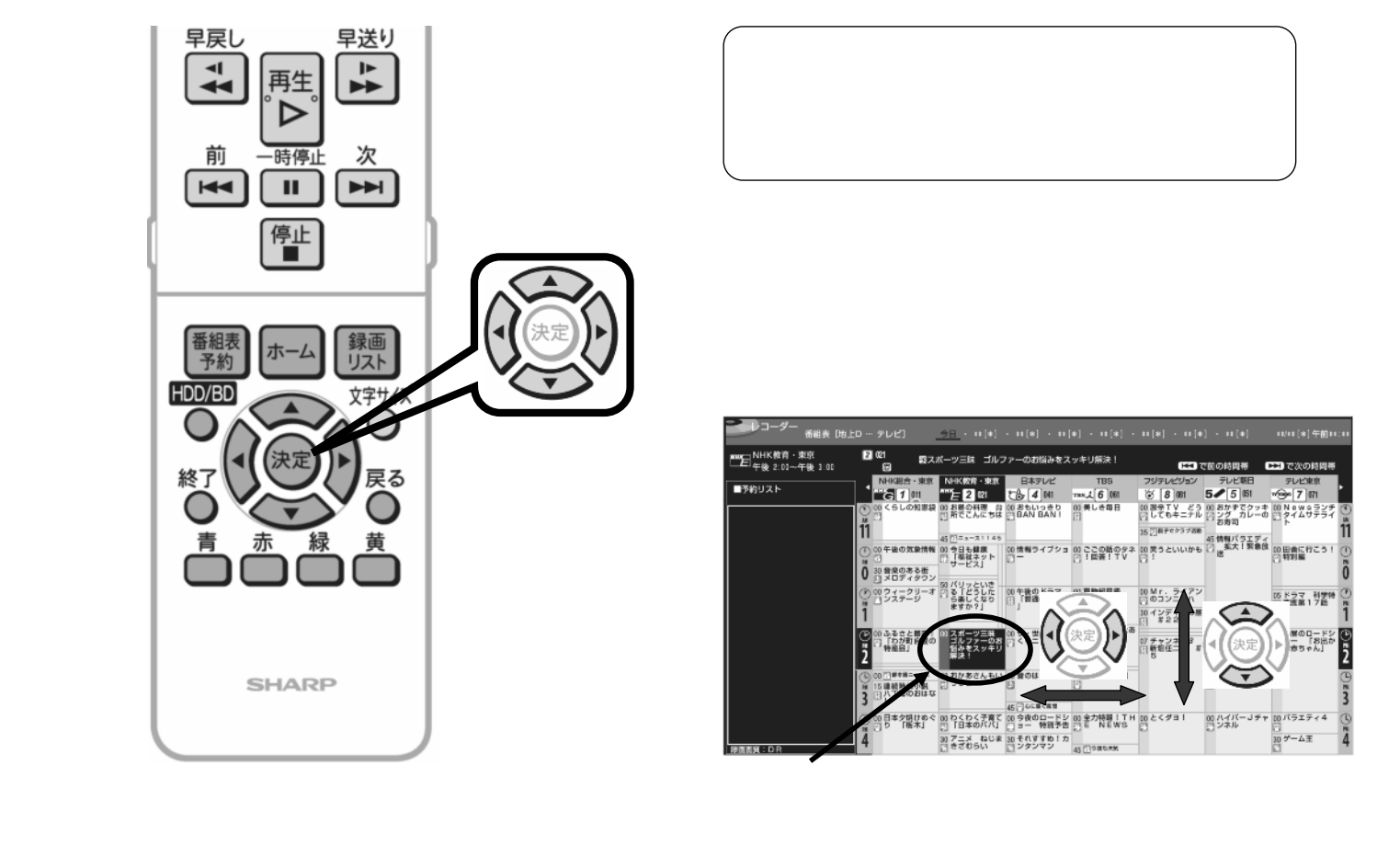

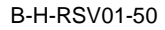

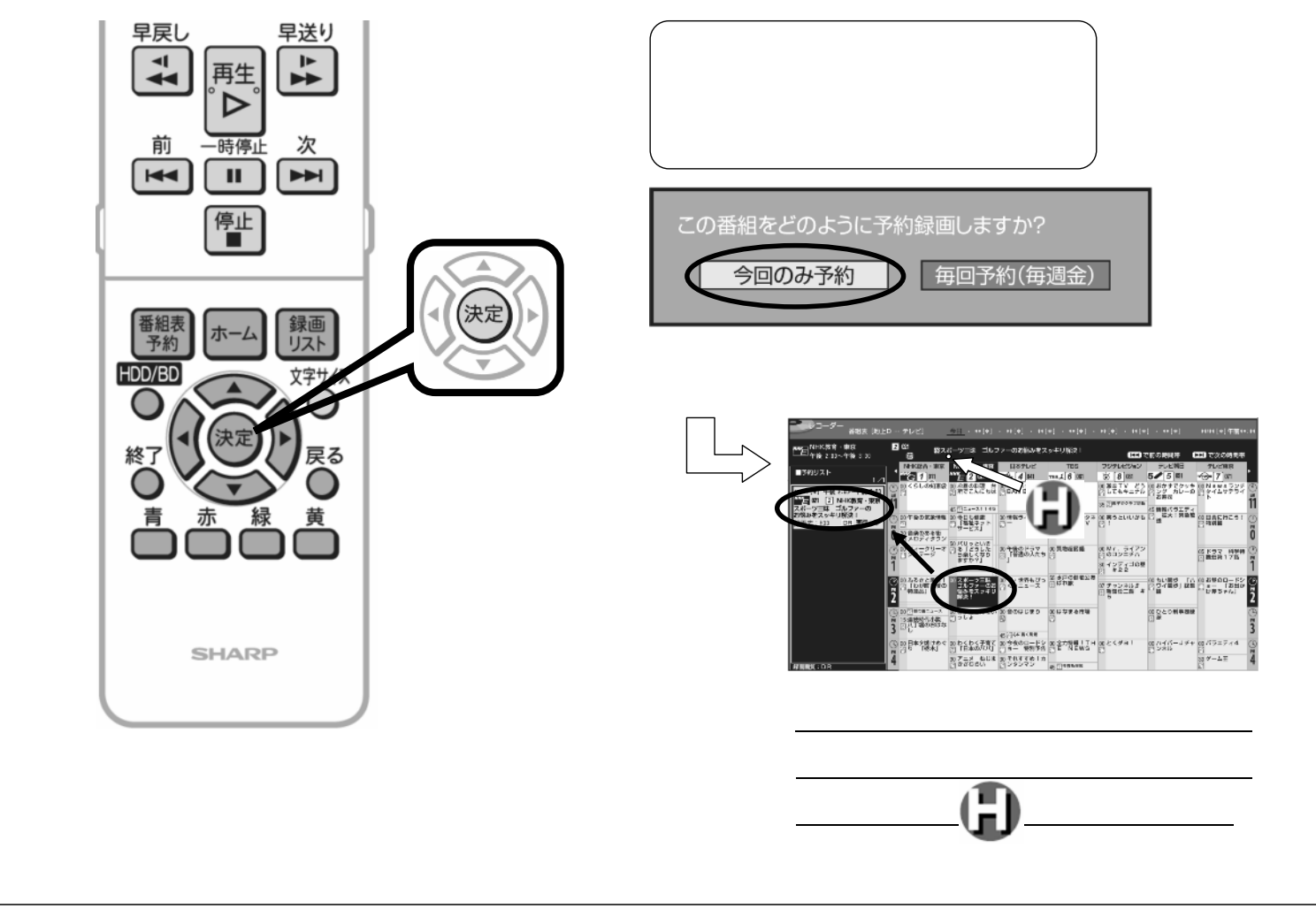

B-H-RSV01-50

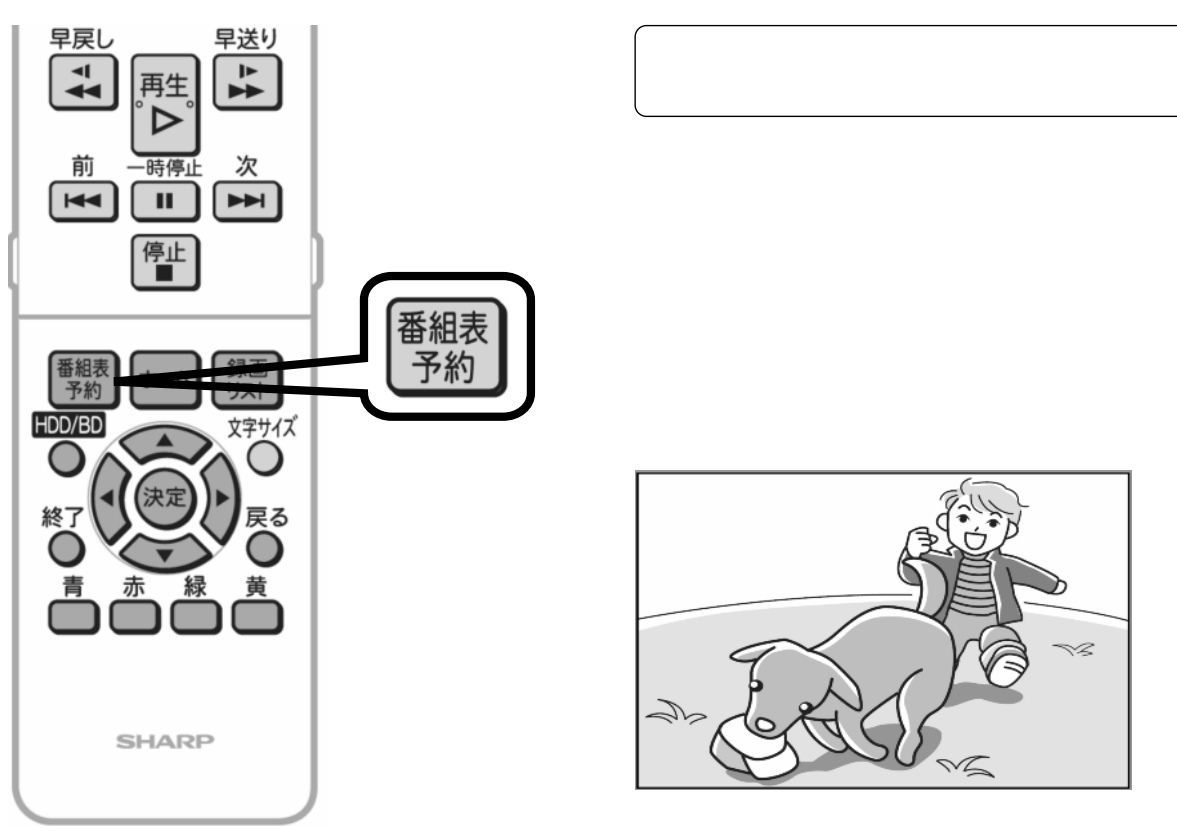

に戻る